# *Java Code For Hidden Markov Model*

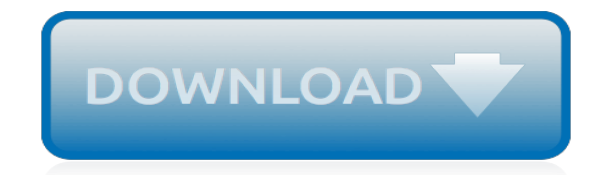

*Thank you for downloading java code for hidden markov model. Maybe you have knowledge that, people have search numerous times for their chosen novels like this java code for hidden markov model, but end up in malicious downloads.*

*Rather than reading a good book with a cup of tea in the afternoon, instead they are facing with some malicious bugs inside their laptop.*

*java code for hidden markov model is available in our digital library an online access to it is set as public so you can download it instantly.*

*Our books collection hosts in multiple locations, allowing you to get the most less latency time to download any of our books like this one.*

*Kindly say, the java code for hidden markov model is universally compatible with any devices to read.*

## **Java Code For Hidden Markov**

Hidden Markov Model (HMM) is a statistical Markov model in which the system being modeled is assumed to be a Markov process with unobservable (i.e. hidden) states.. The hidden Markov model can be represented as the simplest dynamic Bayesian network.The mathematics behind the HMM were developed by L. E. Baum and coworkers. HMM is closely related to earlier work on the optimal nonlinear ...

### **Hidden Markov model - Wikipedia**

In this tutorial I'll be discussing how to use Markov Random Fields and Loopy Belief Propagation to solve for the stereo problem. I picked stereo vision because it seemed like a good example to begin with, but the technique is general and can be adapted to other vision problems easily.

## **Loopy belief propagation, Markov Random Field, stereo ...**

I am not a fan of Markov Regime switching model, it is hard for me to really define how high is a high regime, or how low is a low regime, let alone the method to detect the regime switch. In case you.....

## **Markov Regime Switching Models - Quantitative Finance ...**

Das Hidden Markov Model, kurz HMM (deutsch verborgenes Markowmodell) ist ein stochastisches Modell, in dem ein System durch eine Markowkette – benannt nach dem russischen Mathematiker A. A. Markow – mit unbeobachteten Zuständen modelliert wird. Ein HMM kann dadurch als einfachster Spezialfall eines dynamischen bayesschen Netzes angesehen werden.. Die Modellierung als Markowkette bedeutet ...

# **Hidden Markov Model – Wikipedia**

Accord.NET is a .NET machine learning framework combined with audio and image processing libraries completely written in C# ready to be used in commercial applications.

# **Accord.NET Machine Learning Framework**

The Lempel–Ziv–Markov chain algorithm (LZMA) is an algorithm used to perform lossless data compression.It has been under development since either 1996 or 1998 by Igor Pavlov and was first used in the 7z format of the 7-Zip archiver. This algorithm uses a dictionary compression scheme somewhat similar to the LZ77 algorithm published by Abraham Lempel and Jacob Ziv in 1977 and features a ...

#### **Lempel–Ziv–Markov chain algorithm - Wikipedia**

In addition to classification, MALLET includes tools for sequence tagging for applications such as named-entity extraction from text. Algorithms include Hidden Markov Models, Maximum Entropy Markov Models, and Conditional Random Fields.

#### **MALLET homepage**

Jar File Download examples (example source code) Organized by topic. Jar File Download; a /

#### **Jar File Download examples (example source code ... - Java**

I am working in Selenium RC. Can anyone please let me know how to write xpath for button in Selenium (Java)?

#### **java - How to use Xpath of button in Selenium RC? - Stack ...**

This page contains the descriptions for all the camps we have offered in the past & we may not offer all the camps all the time (almost all of them are available any time for private camps).

# **descriptions - K12 - The University of Texas at Dallas**

This is just convention. In fact, even the name main(), and the arguments passed in are purely convention. When you run java.exe (or javaw.exe on Windows), what is really happening is a couple of Java Native Interface (JNI) calls.

## **Why is the Java main method static? - Stack Overflow**

This page contains the descriptions for all the camps we have offered in the past & we may not offer all the camps all the time (almost all of them are available any time for private camps).

## **descriptions - K12 - The University of Texas at Dallas**

before a link means the link points to a binary file, not a readable page) Research Code . A rational methodology for lossy compression - REWIC is a software-based implementation of a a rational system for progressive transmission which, in absence of a priori knowledge about regions of interest, choose at any truncation time among alternative trees for further transmission.

# **Computer Vision Source Code - Carnegie Mellon School of ...**

SAF Software Documentation. This page contains links to an assortment of online documentatation for the software present on SAF computers. General Information refers primarily to programs that are standard parts of the computer's operating system.SAF specific software has been installed in addition to the standard operating system - these are primarily tools that may help SAF users carry out ...

## **SAF Software Documentation**

WEKA Packages . IMPORTANT: make sure there are no old versions of Weka (3.7.2) in your CLASSPATH before starting WekaInstallation of Packages A GUI package manager is available from the "Tools" menu of the GUIChooser

## **Waikato Environment for Knowledge Analysis (WEKA)**

Participate in Reproducible Research General Image Processing OpenCV (C++ code, BSD lic) Image manipulation, matrix manipulation, transforms Torch3Vision

## **Computer Vision Algorithm Implementations - cvpapers**

Free alternative for Office productivity tools: Apache OpenOffice - formerly known as OpenOffice.org - is an open-source office productivity software suite containing word processor, spreadsheet, presentation, graphics, formula editor, and database management applications.

#### **Compare Free Open Source Software - SourceForge**

Last update: 10th May 2013. Fixed a mistake in handling reflection case. Finding the optimal/best rotation and translation between two sets of corresponding 3D point data, so that they are aligned/registered, is a common problem I come across. An illustration of the problem is shown below for the simplest case of 3 corresponding points (the minimum required points to solve).

#### **Finding optimal rotation and translation between ...**

The new 2016 edition of ISO Schematron is now available free from the ISO website. Schemas made with the 2006 edition are compatible with the 2016 edition without alteration.

### **schematron.com**

For tutoring please call 856.777.0840 I am a registered nurse who helps nursing students pass their NCLEX. I have been a nurse since 1997. I have worked in a...

#### **anneliese garrison - YouTube**

[kavo protar face bow instructions,](http://paraglide.com/kavo_protar_face_bow_instructions.pdf) [solutions embrace challenge,](http://paraglide.com/solutions_embrace_challenge.pdf) [pizza box templates,](http://paraglide.com/pizza_box_templates.pdf) [example discussion ohio](http://paraglide.com/example_discussion_ohio_university.pdf) [university,](http://paraglide.com/example_discussion_ohio_university.pdf) [opposite word for class ukg](http://paraglide.com/opposite_word_for_class_ukg.pdf), [fuzzy controller in matlab simulink](http://paraglide.com/fuzzy_controller_in_matlab_simulink.pdf), [chinese cinderella study questions](http://paraglide.com/chinese_cinderella_study_questions_answers.pdf) [answers,](http://paraglide.com/chinese_cinderella_study_questions_answers.pdf) [evan moor daily social studies,](http://paraglide.com/evan_moor_daily_social_studies.pdf) [june 2013 f214](http://paraglide.com/june_2013_f214.pdf), [workshop service job card template,](http://paraglide.com/workshop_service_job_card_template.pdf) [updates required to](http://paraglide.com/updates_required_to_plant_systematics_a_phylogenetic.pdf) [plant systematics a phylogenetic](http://paraglide.com/updates_required_to_plant_systematics_a_phylogenetic.pdf), [igcse physics past papers grade 8](http://paraglide.com/igcse_physics_past_papers_grade_8.pdf), [calculus test bank](http://paraglide.com/calculus_test_bank.pdf), [main bar bar chudai](http://paraglide.com/main_bar_bar_chudai_kahani.pdf) [kahani,](http://paraglide.com/main_bar_bar_chudai_kahani.pdf) [mathematics september exam paper gauteng grade 12,](http://paraglide.com/mathematics_september_exam_paper_gauteng_grade_12.pdf) [medical withdrawal from college letter sample](http://paraglide.com/medical_withdrawal_from_college_letter_sample.pdf), [ingersoll rand ssr ep100 manual hoses](http://paraglide.com/ingersoll_rand_ssr_ep100_manual_hoses.pdf), [american vision guided,](http://paraglide.com/american_vision_guided.pdf) [nationalism and colonialism bipin chandra,](http://paraglide.com/nationalism_and_colonialism_bipin_chandra.pdf) [gns3vault com networking b1c info,](http://paraglide.com/gns3vault_com_networking_b1c_info.pdf) [wire diagram for a 1976 corvette,](http://paraglide.com/wire_diagram_for_a_1976_corvette.pdf) [khurmi gupta civil engineering,](http://paraglide.com/khurmi_gupta_civil_engineering.pdf) [sample](http://paraglide.com/sample_cursillo_palanca_letters.pdf) [cursillo palanca letters](http://paraglide.com/sample_cursillo_palanca_letters.pdf), [shsat practice test and answer key](http://paraglide.com/shsat_practice_test_and_answer_key.pdf), [politics international relations 2014](http://paraglide.com/politics_international_relations_2014.pdf), [tantra and kama](http://paraglide.com/tantra_and_kama_sutra_positions_til.pdf) [sutra positions til,](http://paraglide.com/tantra_and_kama_sutra_positions_til.pdf) [wiley week 4 assignment advanced accounting](http://paraglide.com/wiley_week_4_assignment_advanced_accounting.pdf), [101 ways to make your money go further the](http://paraglide.com/101_ways_to_make_your_money_go_further_the_essential_guide_to_surviving_on_a_budget.pdf) [essential guide to surviving on a budget](http://paraglide.com/101_ways_to_make_your_money_go_further_the_essential_guide_to_surviving_on_a_budget.pdf), [lsuhsc microbiology ch 14](http://paraglide.com/lsuhsc_microbiology_ch_14.pdf), [kuta software infinite exterior angles](http://paraglide.com/kuta_software_infinite_exterior_angles_geometry_answers.pdf) [geometry answers](http://paraglide.com/kuta_software_infinite_exterior_angles_geometry_answers.pdf), [leter per ditelindje](http://paraglide.com/leter_per_ditelindje.pdf)